## **2024** ! )

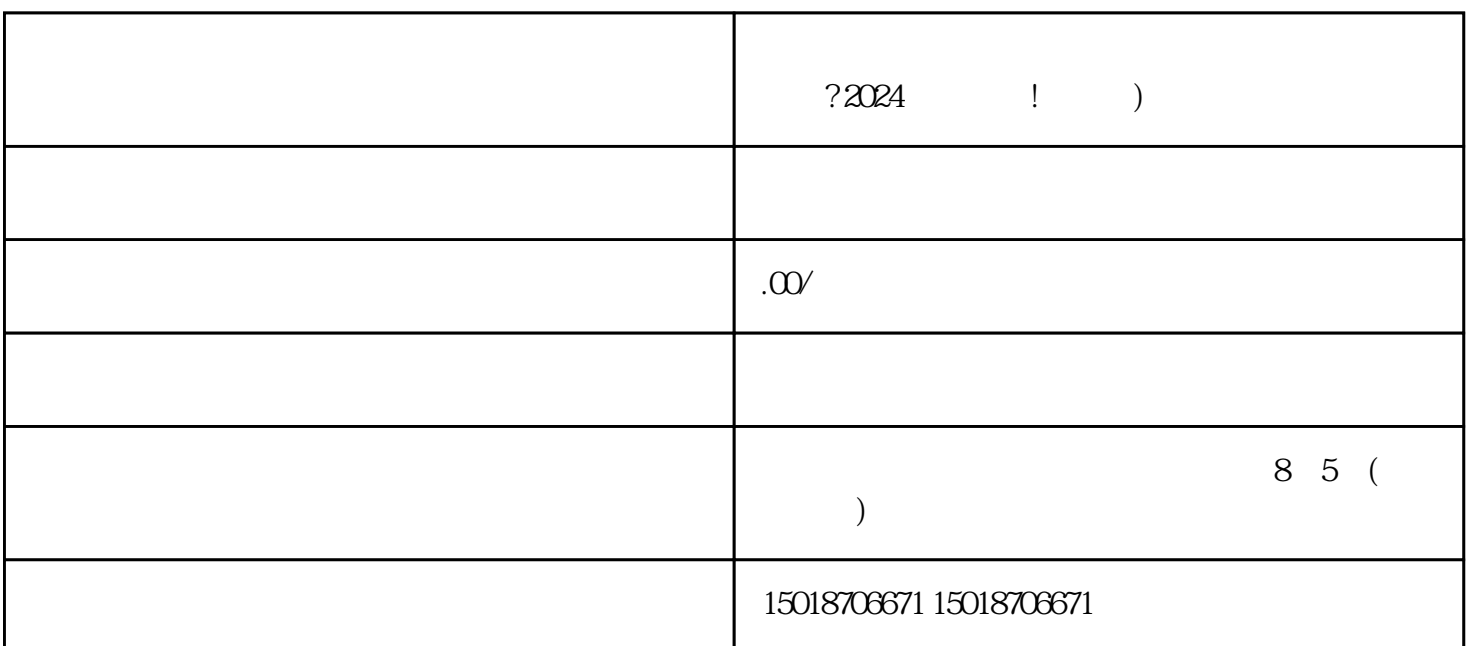

机会呢?那么,抱歉让您久等了!运信网络科技公司特别为您推出了一份全新的技术攻略——《抖店小  $2024$  ${\rm V}$  $V$  and  $V$  $V$ 

 $\mathcal{H}$ , and  $\mathcal{H}$  , and  $\mathcal{H}$  , and  $\mathcal{H}$  $\frac{d\ell}{dt}$  as a  $\frac{d\ell}{dt}$ 

上架自己的商品了。点击小店管理后台的"商品管理"按钮,选择"添加商品",根据要求填写商品信

 $\frac{a}{\sqrt{a}}$ 

 $\alpha$  m  $\alpha$ 

 $APP$  and  $\gamma$  approximately  $\gamma$  and  $\gamma$ 

 $V$ 

 $\mathbf{2}$  $21$  $22$ and texiao: texiao: un texiao, texiao, texiao, texiao, texiao, texiao, texiao, texiao, texiao, texiao, texiao,

 $1.$ 

 $24$ 

 $3.$